# **AED2 - Aula 11 Problema da separação e quicksort**

## **Projeto de algoritmos por divisão e conquista**

- Dividir: o problema é dividido em subproblemas menores do mesmo tipo.
- Conquistar: os subproblemas são resolvidos recursivamente, sendo que os subproblemas pequenos são caso base.
- Combinar: as soluções dos subproblemas são combinadas numa solução do problema original.

#### **Ideia e exemplo**

- Separar o vetor entre os elementos maiores e menores
	- ordenar recursivamente cada subvetor resultante da separação
- Como exemplo, considere o vetor 7 5 2 3 9 8

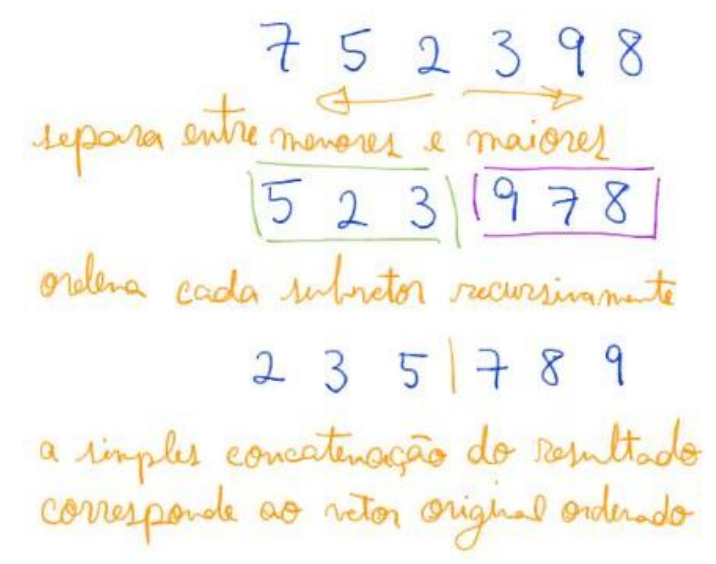

Dificuldade:

- como definir os maiores e os menores?
	- num algoritmo de ordenação baseado em comparações
		- só podemos falar de menor ou maior relativo a outros elementos
		- por isso usaremos um elemento do vetor como referência,
			- que chamaremos de pivô.
		- Depois veremos como escolher esse elemento adequadamente.

## Código quicksort recursivo:

```
// p indica a primeira posicao e r a ultima
void quicksortR(int v[], int p, int r)
{
   int j;
```

```
if (p < r) {
       j =separa1(v, p, r);
        quicksortR(v, p, j - 1);
       quicksortR(v, j + 1, r); }
}
```
Note que, no quicksort a maior parte do trabalho é feita pela função de separação

● na fase de divisão, que ocorre antes das chamadas recursivas.

Isso é complementar ao algoritmo mergesort,

● que realiza a maior parte do trabalho na fase de combinação das soluções, ○ chamando a função de intercalação.

Por isso, podemos dizer que o mergesort ordena o vetor de baixo para cima,

● enquanto o quicksort o ordena de cima para baixo.

Assim como o algoritmo para o problema da intercalação é central no mergesort,

- o algoritmo para o problema da separação é central no quicksort.
	- Vamos entender melhor esse problema
		- e projetar algoritmos eficientes para ele.

O problema da separação consiste de,

- dado um valor c e um vetor v com limites p e r,
	- i.e., os elementos do vetor estão em v[p .. r],
- separar os elementos do vetor de modo que
	- $\circ$  o prefixo deste tenha os elementos  $\leq$  c,
	- $\circ$  e o sufixo tenha os elementos  $>$  c.
	- Isto é, c deve terminar numa posição i tal que:
		- $v[p : i 1]$  <= c =  $v[i]$  <  $v[i + 1 : r]$
- Note que c termina na posição que ele deve ocupar no vetor ordenado.

Uma ideia para um algoritmo de separação, exemplificado na seguinte figura,

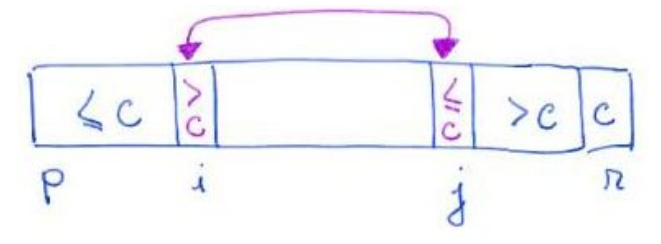

consiste de:

- $\bullet$  escolher  $c = v[r]$
- $\bullet$  começar com um índice i em p e ir incrementando-o enquanto v[i]  $\leq$  c
- começar com outro índice j em  $r 1$  e ir decrementando-o enquanto  $v[i] > c$
- quando ambos os índices param de avançar, temos

 $\circ$  v[i] > c e v[i] <= c

- neste caso troca v[i] com v[j] e volta a avançar os índices.
- $\bullet$  para o processo quando i  $\geq$  i,
	- caso em que fazer a troca não tem mais sentido.
- então troca v[i] com v[r] e devolve i

#### Código primeiro algoritmo da separação:

```
int separa1(int v[], int p, int r)
{
   int i = p, j = r - 1, c = v[r];
    while (1)
    {
       while (i < r \&amp; v[i] < c) i++;
       while (j > i \& w[j] > c) j--;
       if (i \ge j) break;
        troca(&v[i], &v[j]);
        // i++;
       // j--;
    }
   troca(&v[i], &v[r]);
   return i;
}
```
Invariantes e corretude do separa1:

- No início de cada iteração do laço temos
	- v[p .. r] é uma permutação do vetor original
	- $\circ$  v[p .. i 1] <= c
	- $\circ$  v[j + 1 .. r 1] > c
	- $\circ$   $c = v[r]$
- Note que, quando o algoritmo sai do laço principal temos i >= j.
	- Portanto, todo o vetor está separado, exceto por c na posição r,
		- i.e.,  $v[p$  .. i 1] <= c <  $v[i]$  .. r 1] e  $v[r]$  = c,
	- de modo que v[i] é o elemento mais à esquerda que é maior do que c.
- Assim, trocando v[i] com v[r] chegamos à solução.

Eficiência de tempo do separa1:

- O número de operações é linear no tamanho do subvetor sendo intercalado,
	- $\circ$  i.e.,  $O(r-p)$ .
- Para verificar isso, note que
- $\circ$  no início i = p e j = r 1,
- em cada iteração dos laços internos
	- i é incrementado ou j é decrementado,
- $\circ$  e o laço principal termina quando i  $\ge$ = j.

Uma maneira diferente de resolver o problema da separação

● é exemplificada na seguinte figura

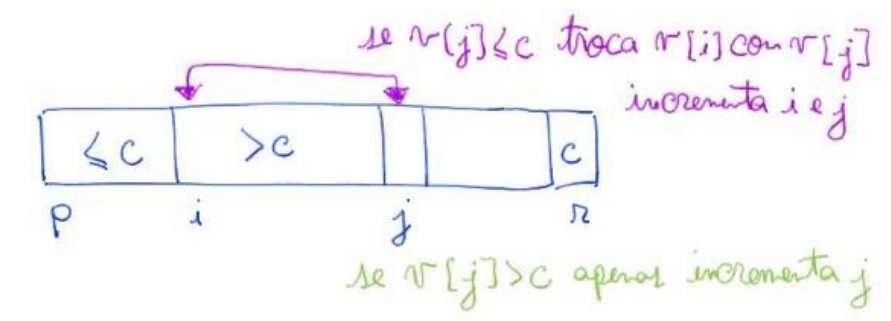

● e implementada, de forma sucinta, no seguinte código:

```
int separa2(int v[], int p, int r)
{
   int i, j, c = v[r];
   i = p;
   for (j = p; j < r; j++)if (v[j] \le c) {
            troca(&v[i], &v[j]);
            i++;
        }
    troca(&v[i], &v[r]);
    return i;
}
```
Invariantes e corretude do separa2:

- No início de cada iteração do laço temos
	- v[p .. r] é uma permutação do vetor original
	- $\circ$  v[p .. i 1] <= c < v[i .. j 1], v[r] = c
	- p <= i <= j <= r
- Note que, como ao fim da última iteração j = r,
	- os invariantes implicam que a separação é realizada corretamente,
	- i.e., v[p .. i 1] <= c < v[i .. r 1] e v[r] = c,
- faltando apenas trocar o elemento em v[i] com v[r] e devolver i.

Eficiência de tempo do separa2:

● O número de operações é linear no tamanho do subvetor sendo intercalado, ou seja, O(r-p).

○ Para verificar isso, note que o laço realiza r-p iterações, realizando trabalho constante em cada iteração.

Eficiência de tempo do quicksort:

- primeiro vamos comparar melhor caso, pior caso e caso médio.
- Melhor caso:
	- pivô sempre divide o vetor ao meio e número de operações é O(n lg n).
	- Para chegar a esse resultado, construa uma árvore de recursão e observe que no nível l temos
		- 2<sup>^</sup>l subproblemas
		- e o vetor de cada subproblema tem tamanho n/2<sup>^</sup>l.
		- Como o trabalho das funções de separação é linear no tamanho do vetor de entrada
			- $\bullet$  o trabalho por subproblema é const  $*(n/2^{N})$ ,
				- para alguma constante const.
		- Assim, trabalho total no nível l é
			- $2^N$  \* const \* (n/2^l) = const \* n,
			- i.e., o trabalho é proporcional a n em todo nível.
		- Como, no último nível h, por conta do caso base,
			- o tamanho dos subproblemas é 1,
		- Temos n/2^h = 1  $\Rightarrow$  2^h = n  $\Rightarrow$  h = lg n
		- Portanto, o número de níveis é  $(1 + \lg n)$ ,
			- já que começamos a contar os níveis em 0,
		- e o trabalho total = const \* n \* (1 + lg n) =  $O(n \lg n)$ .

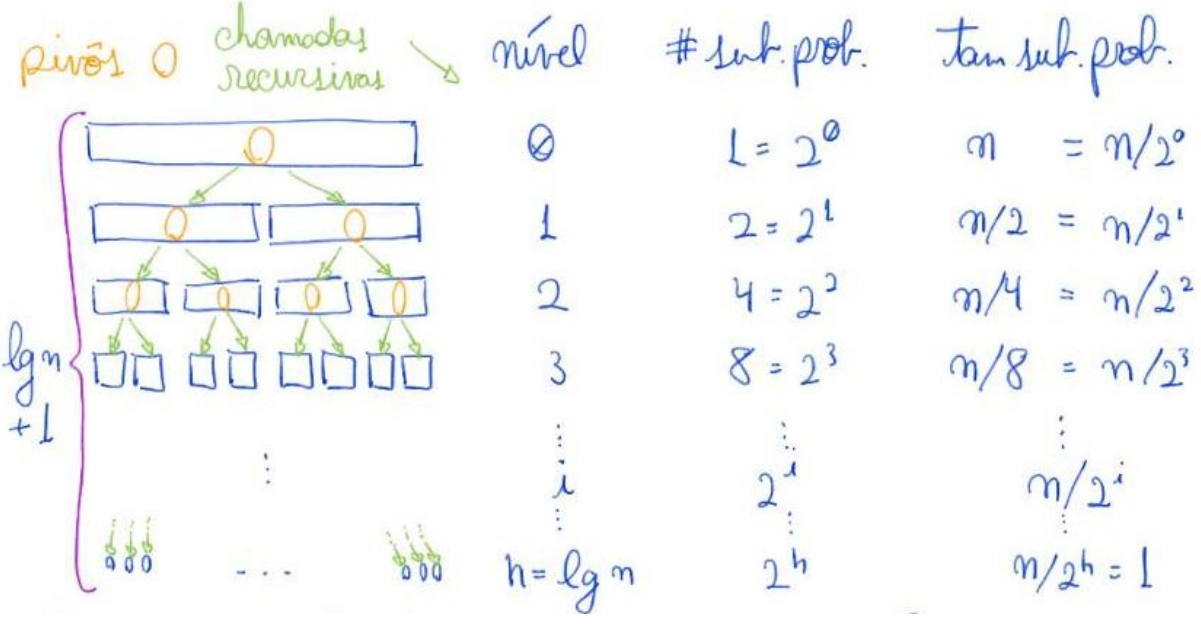

- Pior caso:
	- pivô sempre é o menor ou maior elemento do vetor
- $\blacksquare$  e número de operações é O(n^2).
- Para chegar a esse resultado, observe que cada chamada recursiva
	- terá apenas um subproblema não trivial (tamanho vetor > 0)
		- e o vetor não trivial será apenas uma unidade menor que o anterior.
	- Assim, teremos 1 subproblema por nível.
	- O tamanho do subproblema no nível I será n I
	- Por isso o trabalho no nível l será const \* (n l).
	- O total de níveis será n,
		- já que no último nível h temos
			- tamanho do subproblema = 1 = (n h) ⇒ h = n 1,
		- e começamos a contar os níveis em 0.
	- Assim, o trabalho total será
		- const  $*$   $\lceil n + (n 1) + (n 2) + ... + 2 + 1 \rceil =$

= const \* n \* (n+1) / 2 ~= const \* (n^2) / 2 = O(n^2).

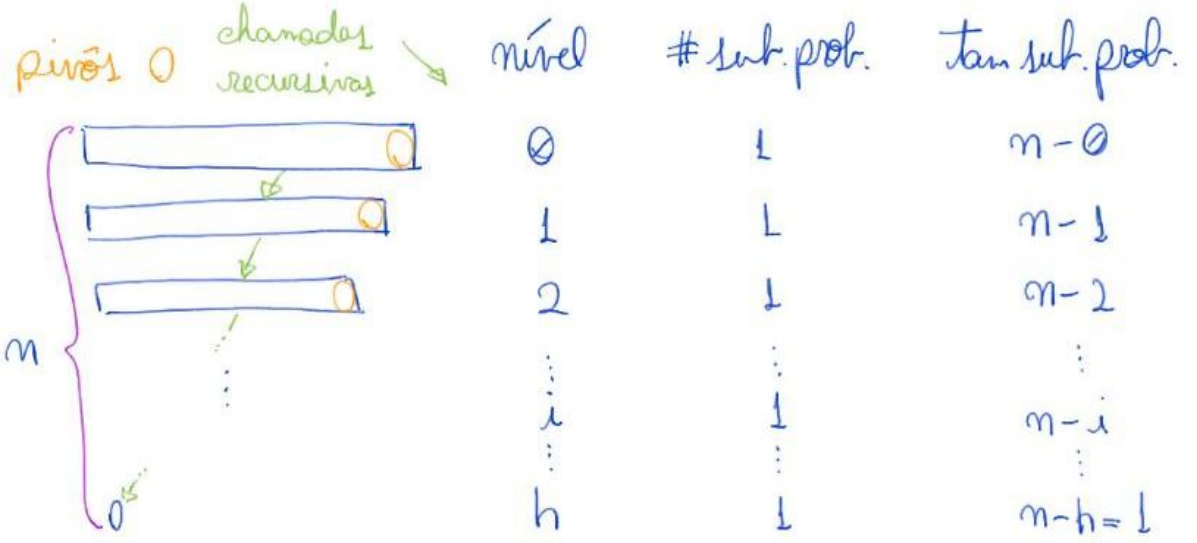

- Caso médio:
	- quando lidando com vetores que são permutações aleatórias,
		- a ordem do número de operações fica próxima do melhor caso,
			- $\bullet$  i.e., O(n lg n).
	- No entanto, a eficiência do quicksort determinístico
		- depende da entrada ter uma distribuição de valores favorável.
	- Para não depender disso podemos aleatorizar a escolha do pivô.
		- Com a aleatorização o tempo esperado do algoritmo é O(n lg n).
	- Importante destacar que, no caso do algoritmo aleatorizado
		- a eficiência depende apenas das escolhas aleatórias dele,
			- e não mais da configuração do vetor de entrada.

## Código quicksort recursivo aleatorizado:

*// p indica a primeira posicao e r a ultima*

```
// p indica a primeira posicao e r a ultima
void quicksortRA(int v[], int p, int r)
{
   int desl, j;
  if (p < r) {
        // desl = rand() % (r - p + 1);
       desl = (int)(((double)rand() / (RAND_MAX + 1)) * (double)(r - p + 1)); // printf("p = %d, r = %d, r-p+1 = %d, desl = %d\n", p, r, r - p + 1, desl);
       \textbf{troca}(\&v[p + des1], \&v[r]);j =separa1(v, p, r);
       quicksortRA(v, p, j - 1); quicksortRA(v, j + 1, r);
   }
}
```
Funções de aleatorização:

- a função rand(),
	- definida na biblioteca stdlib,
	- gera um número pseudo-aleatório
		- no intervalo fechado 0 .. RAND\_MAX.
- Primeira opção

 $des1 = rand() % (r - p + 1);$ 

- Obtém um número inteiro no intervalo [0, r p],
	- pegando o resto da divisão de um inteiro aleatório por  $(r p + 1)$ .
- No entanto, possui um viés que privilegia números pequenos.
- Segunda opção

desl =  $(int)(((double)rand() / (RAND_MAX + 1)) * (double)(r - p + 1));$ 

- Transforma o inteiro aleatório, obtido de rand(), em um número real
	- $\blacksquare$  no intervalo  $[0, 1)$
- ((double)**rand**() / (RAND\_MAX + 1))
	- Depois, transforma esse real em um real
		- $\blacksquare$  no intervalo  $[0, r p + 1)$
- $(((double)rand() / (RAND_MAX + 1)) * (double)(r p + 1))$ 
	- Então, transforma esse real num inteiro

```
\blacksquare no intervalo [0, r - p]
```

```
 (int)(((double)rand() / (RAND_MAX + 1)) * (double)(r - p + 1))
```
Eficiência de tempo esperada do quicksort aleatorizado:

- Como dito antes, é da ordem de n lg n, i.e., O(n lg n).
- Numa análise superficial, isso ocorre porque, em média,
	- a cada duas escolhas aleatórias do pivô,
		- uma divide o vetor próximo da metade.
		- É um raciocínio parecido com, a cada dois lances de moeda,
			- se espera obter uma cara.
- Com um pivô "bom" a cada dois, o resultado será uma árvore
	- parecida com a do melhor caso,
	- mas com um pouco mais que o dobro de níveis,
		- aproximadamente  $3.41 * (q n + 1)$  níveis.

Estabilidade:

- ordenação do quicksort não é estável,
	- i.e., ele pode inverter a ordem relativa de elementos iguais.
- Isto acontece porque a rotina de separação troca elementos,
	- nas posições i e j,
	- que estão separados por um intervalo.
	- Assim, se existir um elemento x nesse intervalo,
		- $\circ$  tal que  $x = v[i]$  ou  $x = v[i]$ ,
		- a ordem relativa destes elementos será invertida.

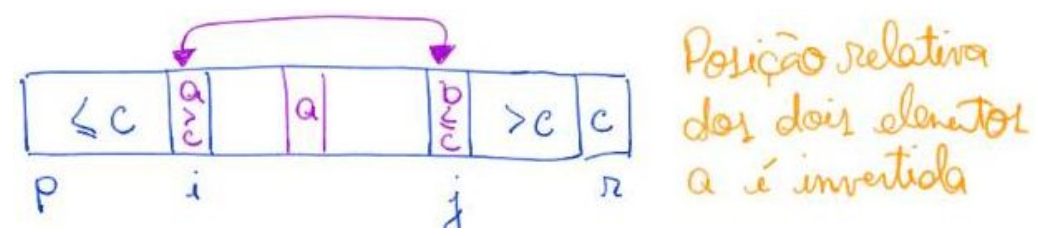

Eficiência de espaço:

- quicksort não usa vetor auxiliar,
	- o que levaria a classificá-lo como in place.
- No entanto, cada nova chamada recursiva ocupa um pouco de memória
	- e é armazenada na pilha de execução.
- Assim, quicksort ocupa memória adicional
	- proporcional à altura da pilha de execução,
		- que chega à altura (número de níveis) das árvores de recursão em nossas análises,
			- $\bullet$  i.e., n no pior caso e lg n + 1 no melhor caso.
- Portanto, o uso de memória cresce de acordo com o tamanho da entrada.
	- Por isso podemos dizer que quicksort não é propriamente in place.
- O uso de memória adicional proporcional a lg n,
	- não costuma ser crítico.
- Já, pilhas de execução de altura proporcional a n podem dar problema ○ em caso de n grande.
- Uma alternativa para garantir que o quicksort,
	- tanto na versão determinística quanto na probabilística,
	- não chegue a produzir uma pilha de execução maior que lg n é
		- sempre fazer a primeira chamada recursiva no menor subvetor
			- que terá tamanho <= que metade do vetor anterior
- e substituir a segunda chamada recursiva
	- por uma versão iterativa.
- Para tanto, é introduzido um laço principal e
	- onde estaria a segunda chamada recursiva,
		- é feita a atualização dos índices para corresponderem ao novo subvetor.
- Vale destacar que isso só é possível porque
	- a segunda chamada recursiva do quicksort
		- é a última operação realizada na função.
	- Isso caracteriza um caso de recursão caudal,
		- a qual pode ser convertida sistematicamente para um algoritmo iterativo.

O seguinte algoritmo implementa essa ideia na versão determinística do quicksort:

```
void quicksortRP(int v[], int p, int r)
{
   int j;
  while (p < r) {
        j = separa1(v, p, r);
       if (j - p < r - j) { // ordena recursivamente o subvetor esquerdo
            quicksortRP(v, p, j - 1);
           p = j + 1; }
        else
        { // ordena recursivamente o subvetor direito
            quicksortRP(v, j + 1, r);
           r = j - 1; }
   }
}
```
Animação:

● Visualization and Comparison of Sorting Algorithms www.youtube.com/watch?v=ZZuD6iUe3Pc